# **Bônus na Bet365: Aprenda Tudo Sobre as Ofertas Exclusivas # Apostas em futebol: Insights exclusivos e notícias recentes**

**Autor: symphonyinn.com Palavras-chave: Bônus na Bet365: Aprenda Tudo Sobre as Ofertas Exclusivas**

## **Bônus na Bet365: Aprenda Tudo Sobre as Ofertas Exclusivas**

As perguntas surgem inevitavelmente: como obter o bônus bet365? O que é um código bônus bet365? Essas e outras dúvidas serão sanadas neste artigo.

#### **O que é um código bônus bet365?**

Um código bônus bet365 é um estímulo oferecido a novos jogadores para se registrarem na plataforma. O código "MAXLANCE", por exemplo, ativa uma promoção especial.

#### **Como usar o código bônus bet365?**

Para usar o código, siga esses passos: 1. Registre-se na Bet365; 2. Insira o código bônus durante o processo de registro; 3. Faça um depósito qualificativo de R\$30\* ou mais; 4. Ative a oferta no prazo de 30 dias após registrar a conta.

#### **O que oferece a Bet365 além dos códigos bônus?**

Além dos códigos bônus, a Bet365 oferece: 1. Apostas grátis; 2. Créditos de apostas; 3. Oportunidades especiais em Bônus na Bet365: Aprenda Tudo Sobre as Ofertas Exclusivas eventos esportivos.

#### **É seguro usar o código bônus bet365?**

Sim, é seguro usar o código bônus bet365. A plataforma é confiável e as ofertas estão disponíveis para novos jogadores. No entanto, é sempre importante ler os termos e condições antes de se inscrever em Bônus na Bet365: Aprenda Tudo Sobre as Ofertas Exclusivas qualquer promoção.

#### **Qual é a melhor estratégia para usar o bônus?**

A melhor estratégia depende do seu objetivo. Se quer explorar diferentes esportes, apostas grátis podem ser una ótima opção. Se quer aumentar suas chances de ganhar, créditos de apostas podem ser úteis. Considere sua Bônus na Bet365: Aprenda Tudo Sobre as Ofertas Exclusivas tolerância ao risco e o seu conhecimento esportivo ao escolher a estratégia.

#### **Conclusão**

Os códigos bônus bet365 são uma ótima maneira de iniciar sua Bônus na Bet365: Aprenda Tudo

Sobre as Ofertas Exclusivas jornada de apostas na plataforma. Leia attentamente os termos e condições, explore as ofertas e encontre a estratégia que melhor lhe convém.

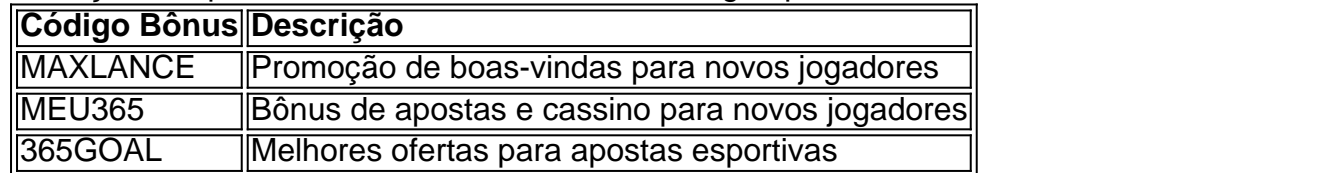

### **Partilha de casos**

Titulo: A minha experiência com o bônus de boas-vindas da Bet3

## **Expanda pontos de conhecimento**

**O que é o bônus de boas-vindas Bet365?**

O bônus de boas-vindas Bet365 é uma promoção disponível apenas para novos clientes. Para se qualificar, é necessário fazer um depósito qualificado de R\$30\* ou mais e ativar a oferta no prazo de 30 dias após se registrar na conta. Isso dará aos usuários direito a 50% do valor do depósito em Bônus na Bet365: Aprenda Tudo Sobre as Ofertas Exclusivas créditos de aposta, com um limite máximo de R\$500\*.

### **comentário do comentarista**

1. Ótimo artigo sobre como aproveitar os benefícios das ofertas na Bet365! É muito interessante saber que, além dos códigos bônus, a plataforma também oferece apostas grátis e créditos de apostas para que os usuários explorem diferentes esportes e aumentem suas chances de ganhar. Além disso, é essencial lembrar que é sempre necessário ler attentamente os termos e condições antes de se inscrever em Bônus na Bet365: Aprenda Tudo Sobre as Ofertas Exclusivas qualquer promoção.

2. Neste artigo, o usuário nos explica tudo sobre os códigos bônus da Bet365, como usá-los corretamente e as possíveis estratégias ao usá-los. O texto é objetivo e amplo, cobre bem o assunto e fornece informações relevantes para quem está começando no mundo das apostas esportivas. Além disso, a tabela comparativa dos diferentes códigos bônus é uma ótima adição, simplificando a escolha da melhor opção de acordo com suas preferências e objetivos. 3. A Bet365 oferece uma variedade de incentivos para manter seus jogadores engajados e ativos. Além dos códigos bônus, eles também fornecem apostas grátis e créditos de apostas para aumentar suas chances de ganhar dinheiro. Recomendo fortemente que escolha o código bônus que melhor se adapte às suas necessidades e objetivos, analisando attentamente os termos e condições de cada um deles antes de se inscrever. Isso garantirá que você obtenha o maior benefício possível de seus investimentos de tempo e dinheiro.

#### **Informações do documento:**

Autor: symphonyinn.com Assunto: Bônus na Bet365: Aprenda Tudo Sobre as Ofertas Exclusivas Palavras-chave: **Bônus na Bet365: Aprenda Tudo Sobre as Ofertas Exclusivas # Apostas em futebol: Insights exclusivos e notícias recentes** Data de lançamento de: 2024-08-22

#### **Referências Bibliográficas:**

- 1. [braga x union berlin](/braga-x-union-berlin-2024-08-22-id-14852.pdf)
- 2. <u>[site de apostas online casino](/site-de-apostas-online-casino-2024-08-22-id-44237.pdf)</u>
- 3. [site de aposta da copa](/artigo/site-de-apost-a-da-copa-2024-08-22-id-43863.html)
- 4. [copa do mundo 2024 bet365](https://www.dimen.com.br/aid-category-not�cias/copa-do-mundo-2024--bet-365-2024-08-22-id-22559.html)